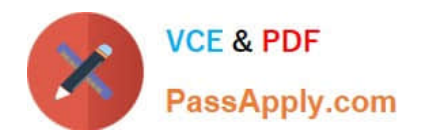

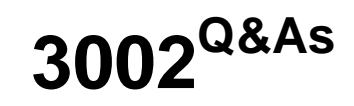

Avaya IP Office™ Platform Configuration and Maintenance Exam

# **Pass Avaya 3002 Exam with 100% Guarantee**

Free Download Real Questions & Answers **PDF** and **VCE** file from:

**https://www.passapply.com/3002.html**

100% Passing Guarantee 100% Money Back Assurance

Following Questions and Answers are all new published by Avaya Official Exam Center

**C** Instant Download After Purchase

**83 100% Money Back Guarantee** 

- 365 Days Free Update
- 800,000+ Satisfied Customers

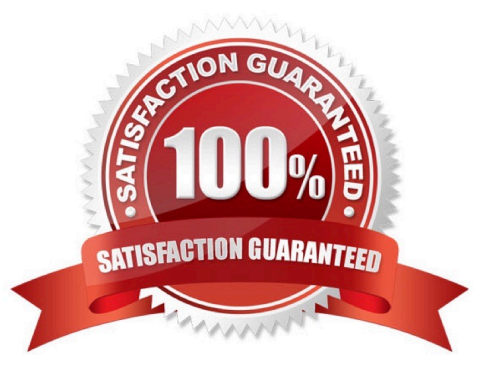

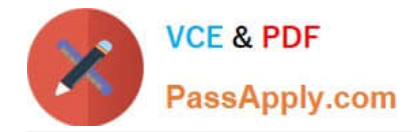

### **QUESTION 1**

Which method can be used to add new users to a Server Edition in Select mode?

- A. With LDAP
- B. With UMS
- C. With Outlook Plugin
- D. With copy and paste

Correct Answer: B

### **QUESTION 2**

Refer to the exhibit.

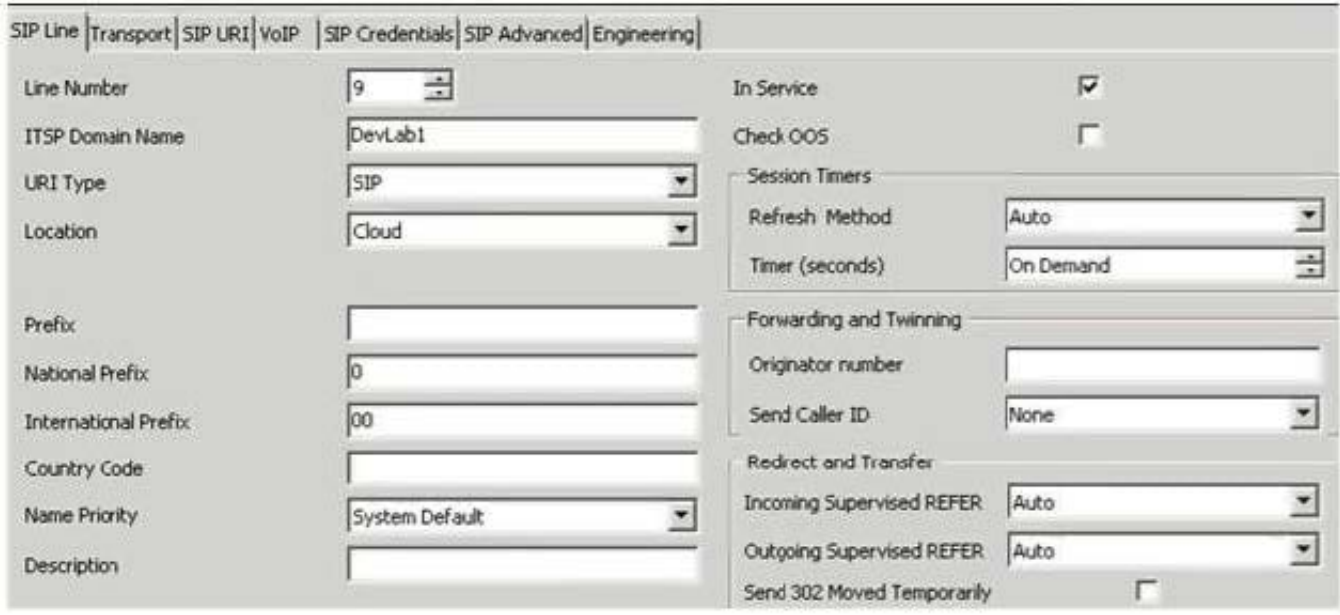

You have configured enough SIP channels to carry the expected communications load, but users are reporting that sometimes they cannot call out and callers cannot get through.

Based on the information in the exhibit, what is causing the problem?

- A. The timer should be set to 2 minutes.
- B. The calls are being referred incorrectly.
- C. The caller ID is not passed by some carriers.
- D. The system is ignoring refresh messages.

Correct Answer: C

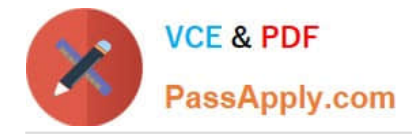

# **QUESTION 3**

When using the System Status Application to troubleshoot an issue, which two are used for collecting data? (Choose two.)

- A. Snapshot
- B. Selective View
- C. Continuous Log
- D. Resource View
- E. Development Tracing

Correct Answer: AC

## **QUESTION 4**

A customer has UMS enabled on their VoiceMail Pro server. They want to use Microsoft Outlook to retrieve voicemail messages, and are not using Microsoft Exchange as the message store. Which protocol must be configured in Microsoft Outlook to access their messages?

- A. POP3
- B. MAP
- C. HTTP
- D. MAPI

Correct Answer: D

#### **QUESTION 5**

From which application are log files required for escalating issues to Avaya support?

- A. Manager Report
- B. Customer Call Status
- C. System Monitor
- D. SMDR

Correct Answer: C

# [3002 PDF Dumps](https://www.passapply.com/3002.html) [3002 Practice Test](https://www.passapply.com/3002.html) [3002 Study Guide](https://www.passapply.com/3002.html)